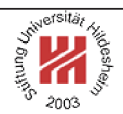

# XML and Semantic Web Technologies

# II. XML / 5. XML Stylesheet Language Transformations (XSLT)

Lars Schmidt-Thieme

Information Systems and Machine Learning Lab (ISMLL) Institute of Economics and Information Systems & Institute of Computer Science University of Hildesheim http://www.ismll.uni-hildesheim.de

Lars Schmidt-Thieme, Information Systems and Machine Learning Lab (ISMLL), University of Hildesheim, Germany, Course on XML and Semantic Web Technologies, summer term 2009

XML and Semantic Web Technologies

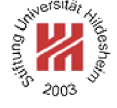

## II. XML / 5. XML Stylesheet Language Transformations (XSLT)

**1. Defining and Applying Templates**

**2. Creating Nodes of the Result Tree**

**3. Conditional, Repeated and Grouped Processing**

- **4. Parameterized Templates and Functions**
- **5. Template Rule Priority and Stylesheet Modules**

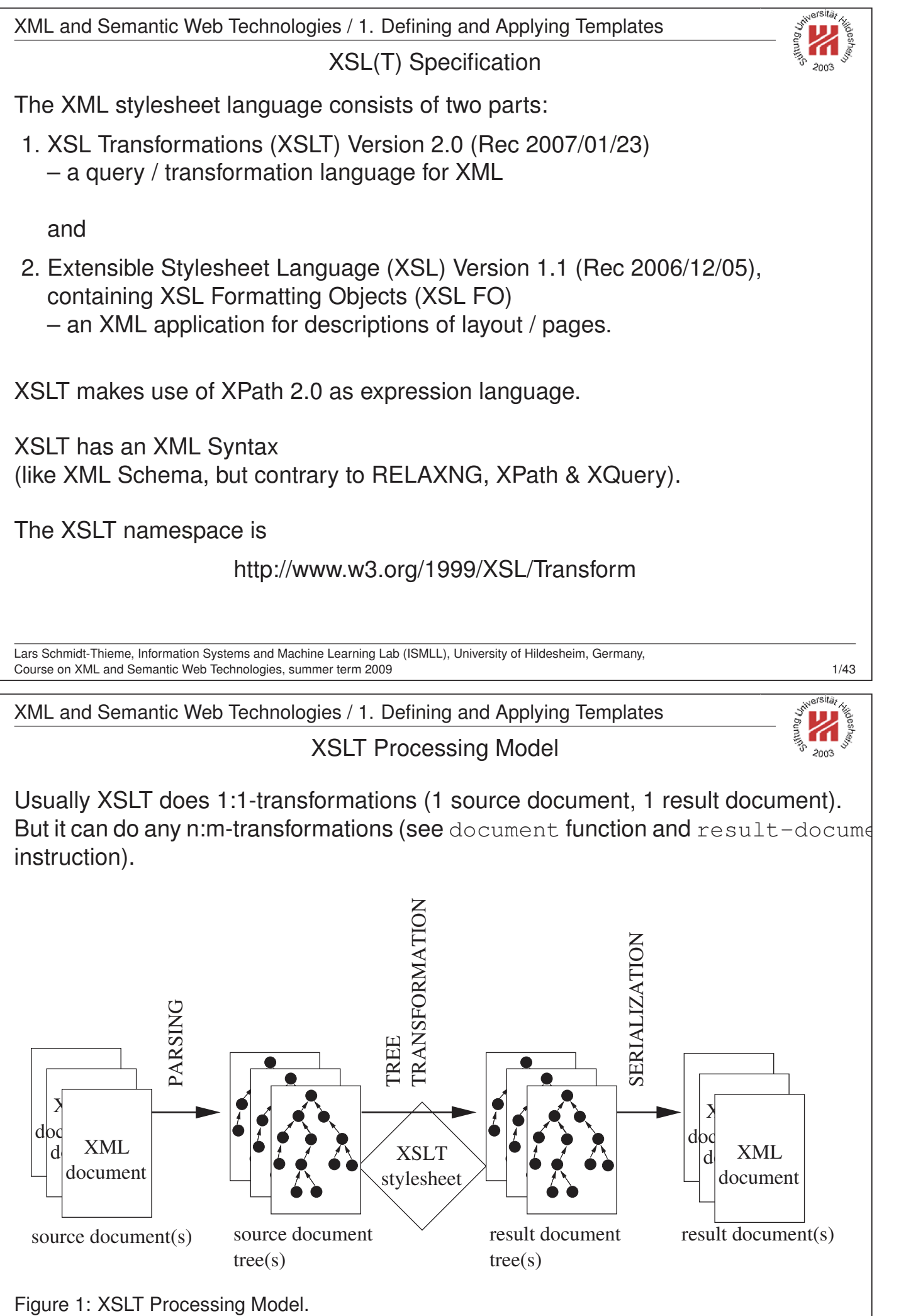

Lars Schmidt-Thieme, Information Systems and Machine Learning Lab (ISMLL), University of Hildesheim, Germany, Course on XML and Semantic Web Technologies, summer term 2009 2/43

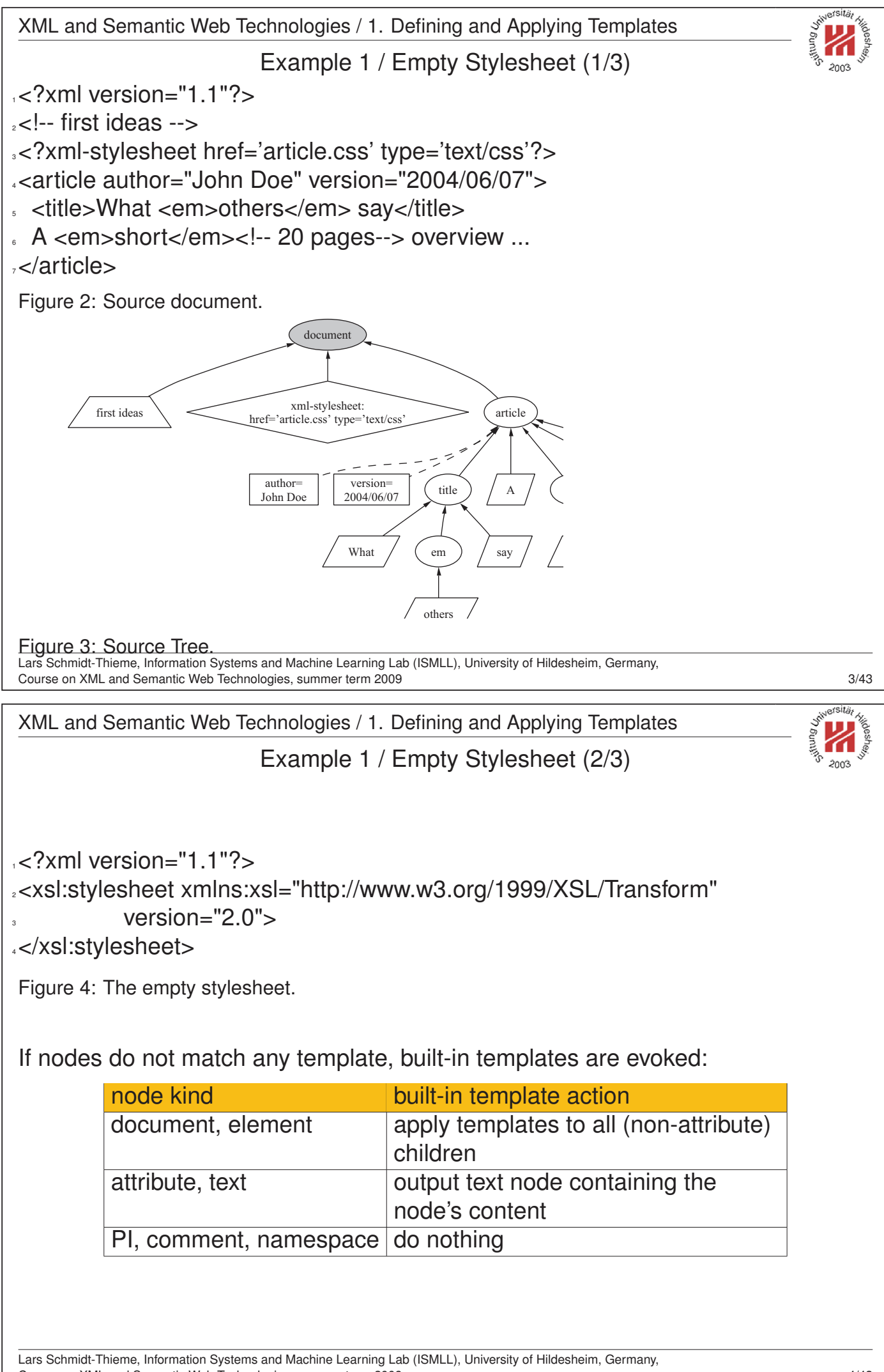

Course on XML and Semantic Web Technologies, summer term 2009 4/43

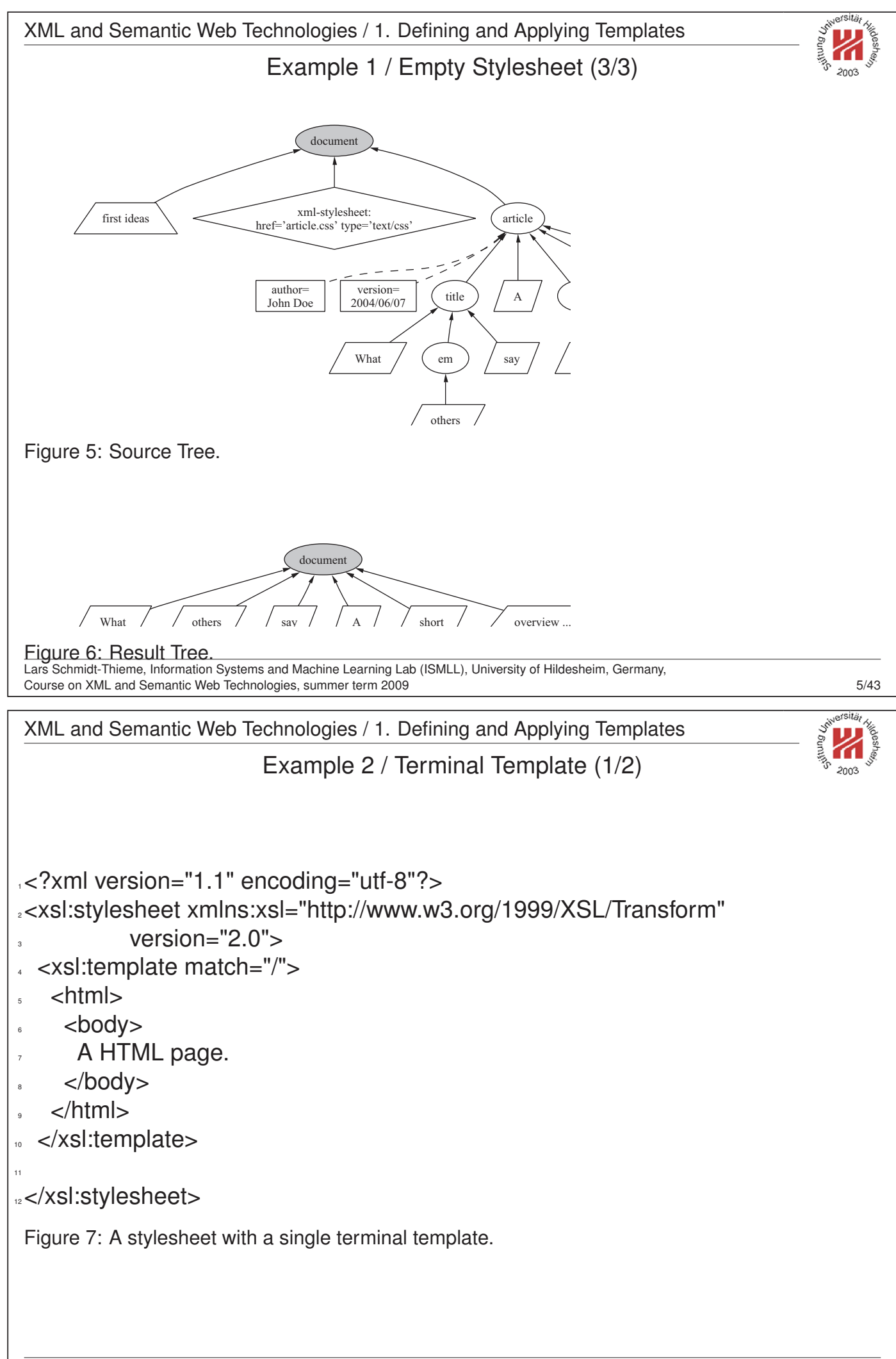

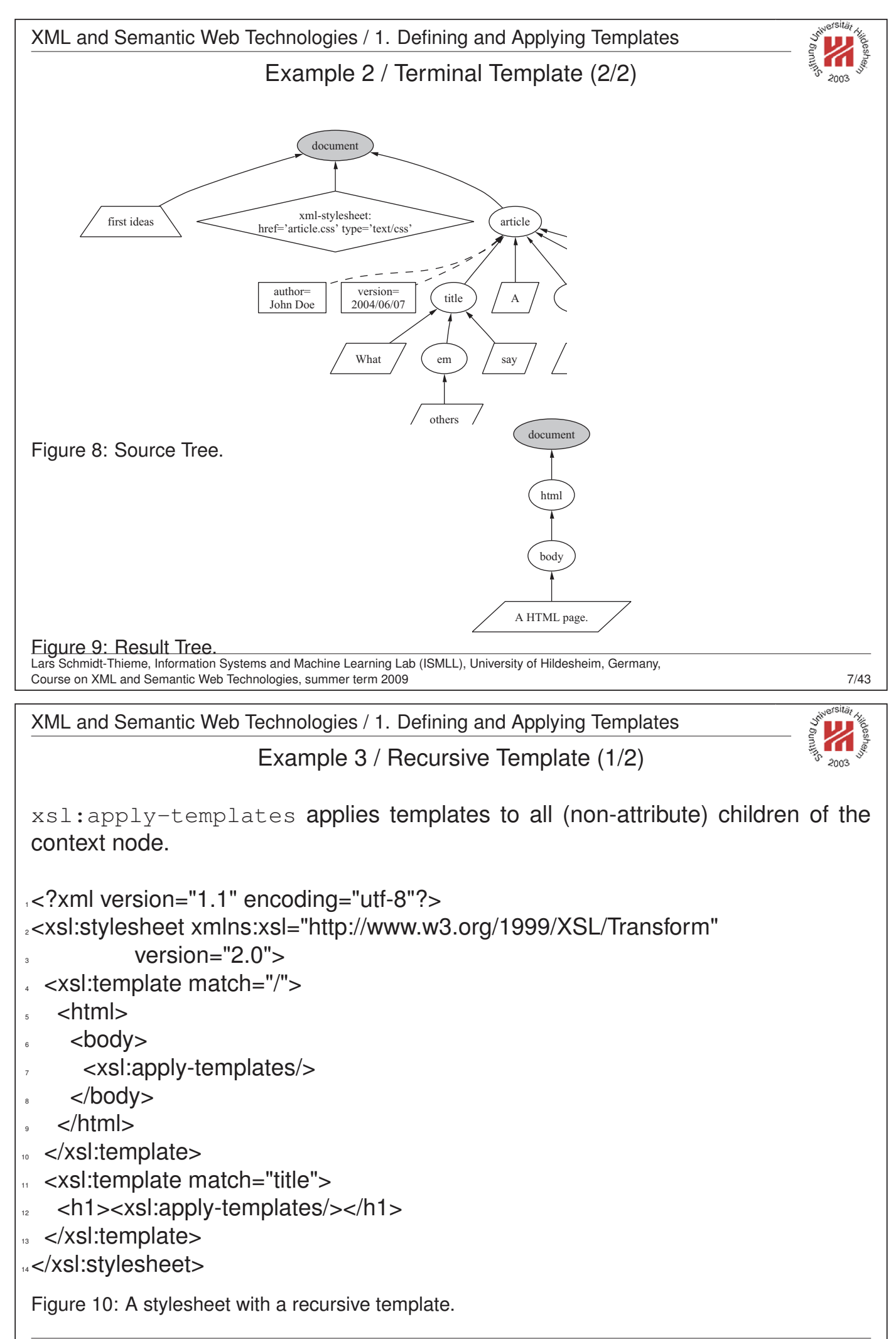

Lars Schmidt-Thieme, Information Systems and Machine Learning Lab (ISMLL), University of Hildesheim, Germany, Course on XML and Semantic Web Technologies, summer term 2009 8/43

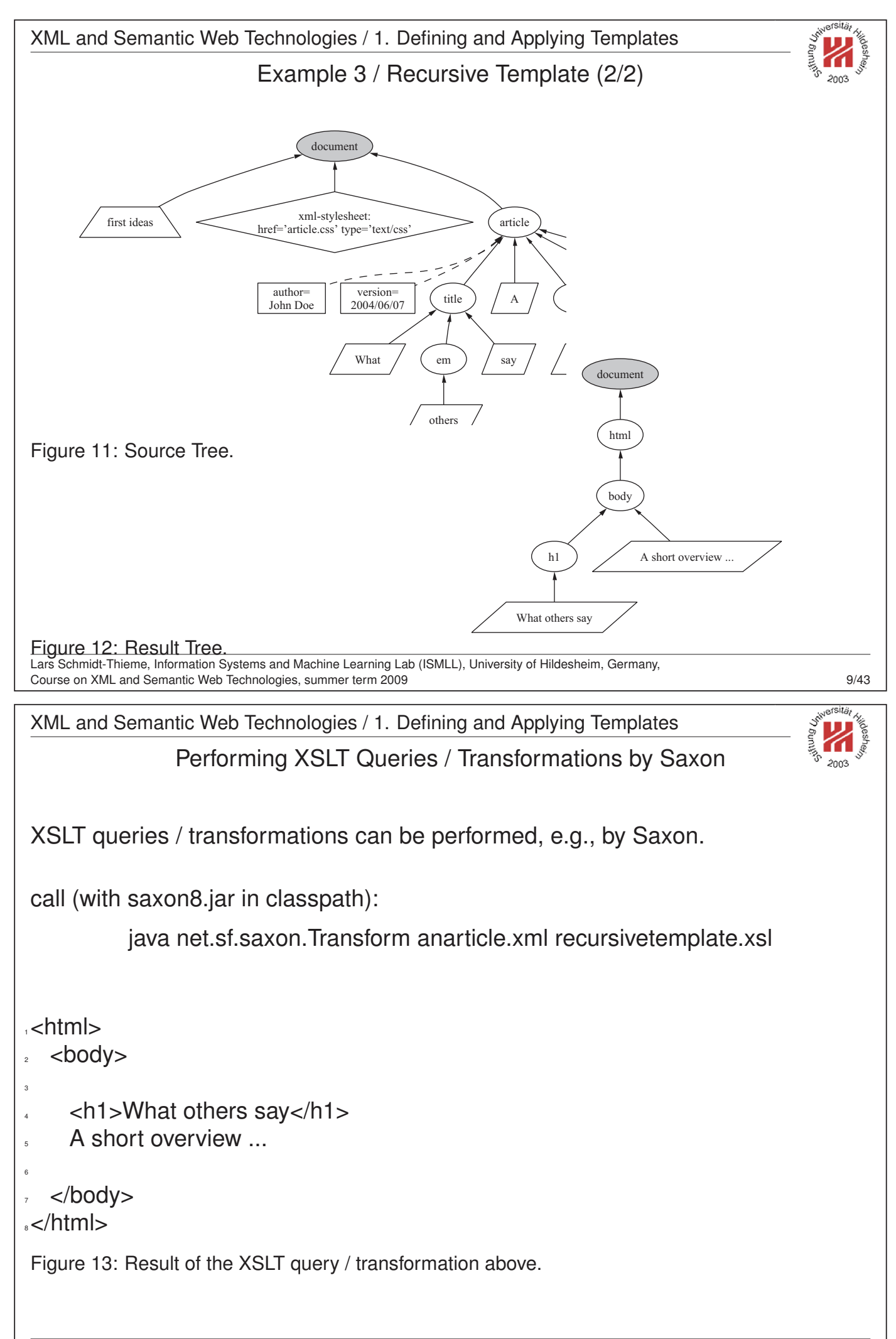

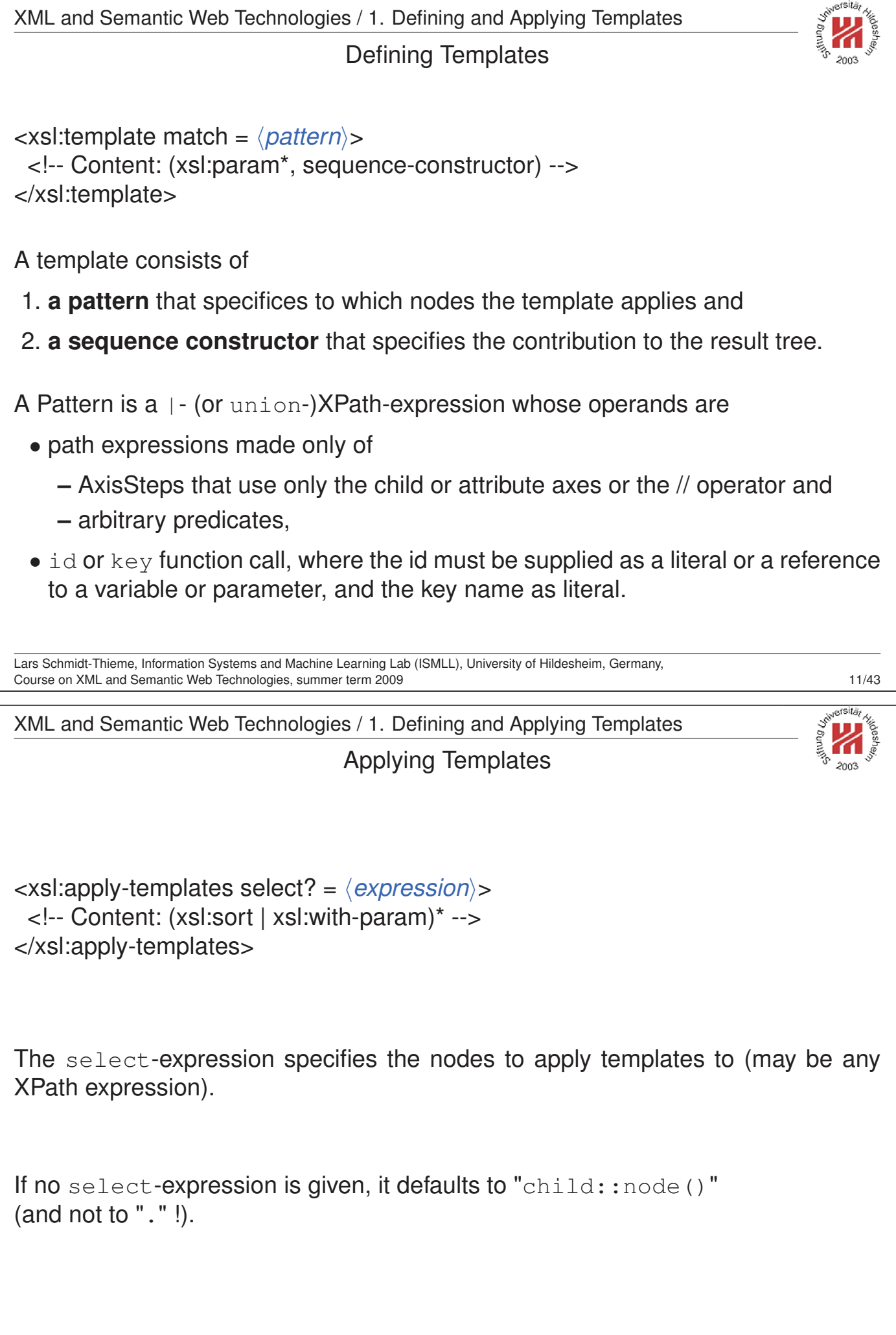

Lars Schmidt-Thieme, Information Systems and Machine Learning Lab (ISMLL), University of Hildesheim, Germany, Course on XML and Semantic Web Technologies, summer term 2009 12/43

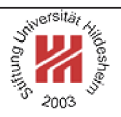

II. XML / 5. XML Stylesheet Language Transformations (XSLT)

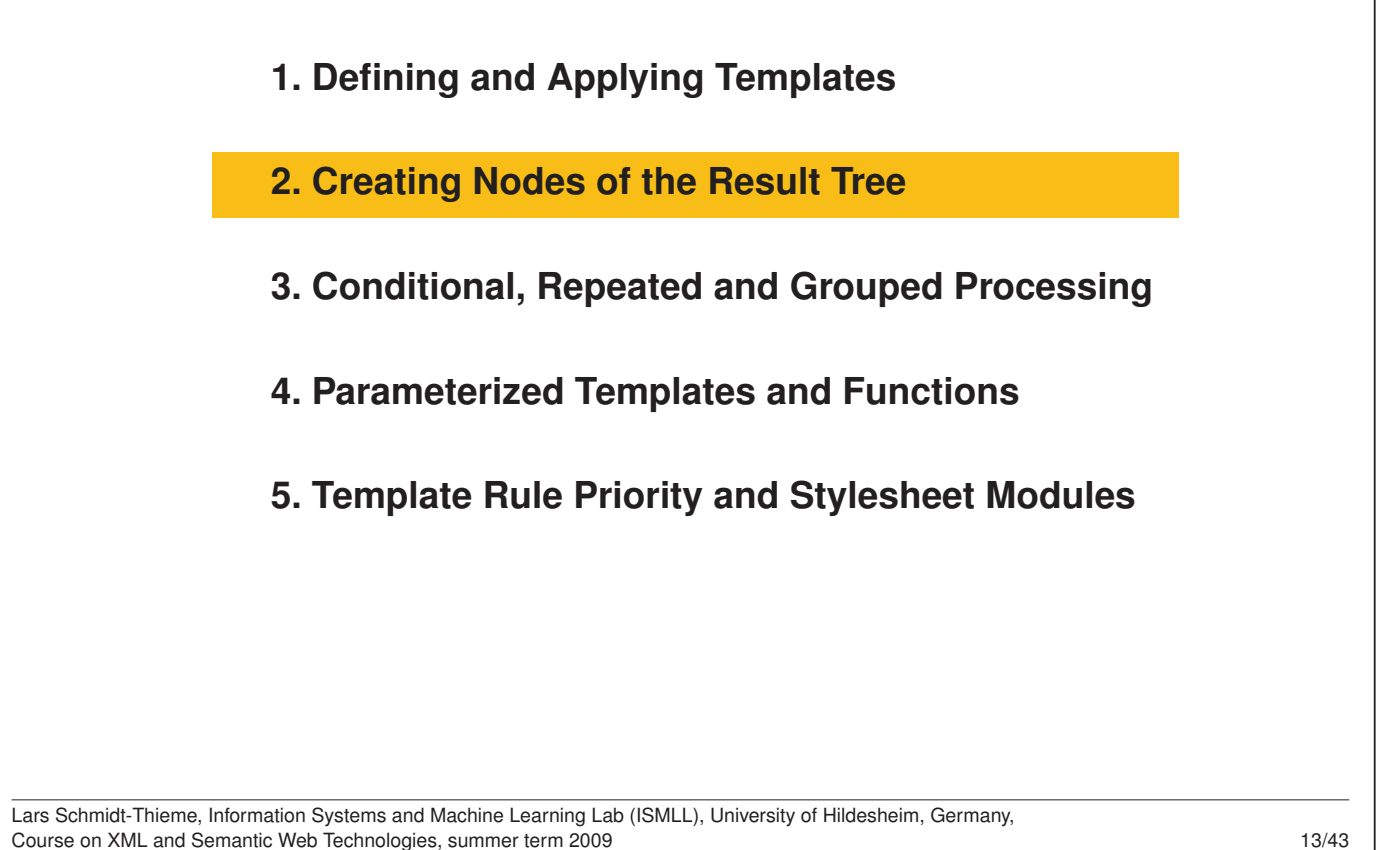

XML and Semantic Web Technologies / 2. Creating Nodes of the Result Tree Literal Result Elements

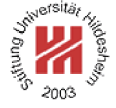

Element, attribute, text and namespace nodes can be created by **literal result elements**, i.e.,

- elements from a namespace different from the XSLT namespace,
- their attributes from a namespace different from the XSLT namespace (e.g., the empty namespace) and their namespace declarations,
- character data as top-level children of sequence constructors or literal result elements.

Comments and PIs cannot be created by literal result elements.

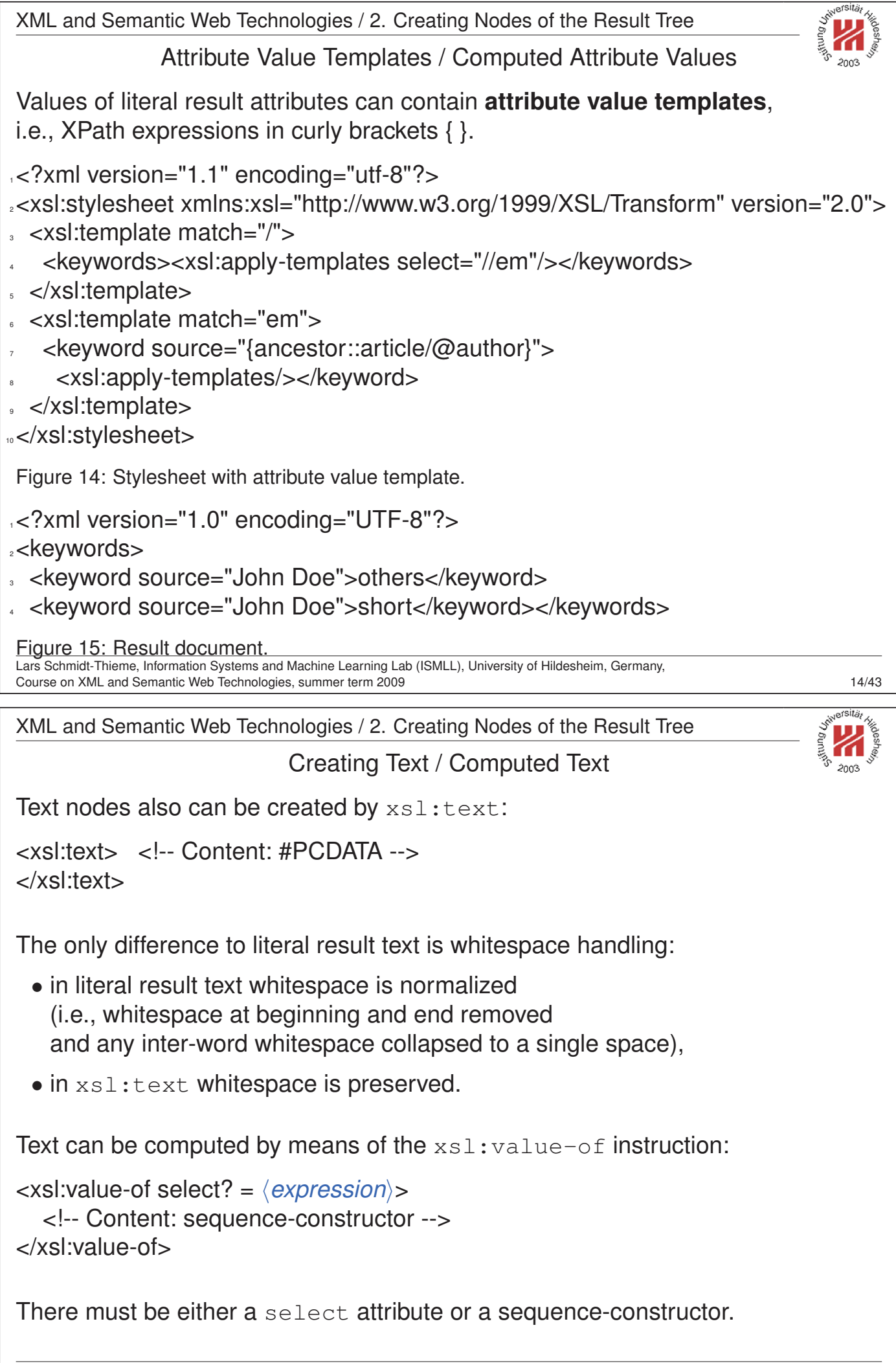

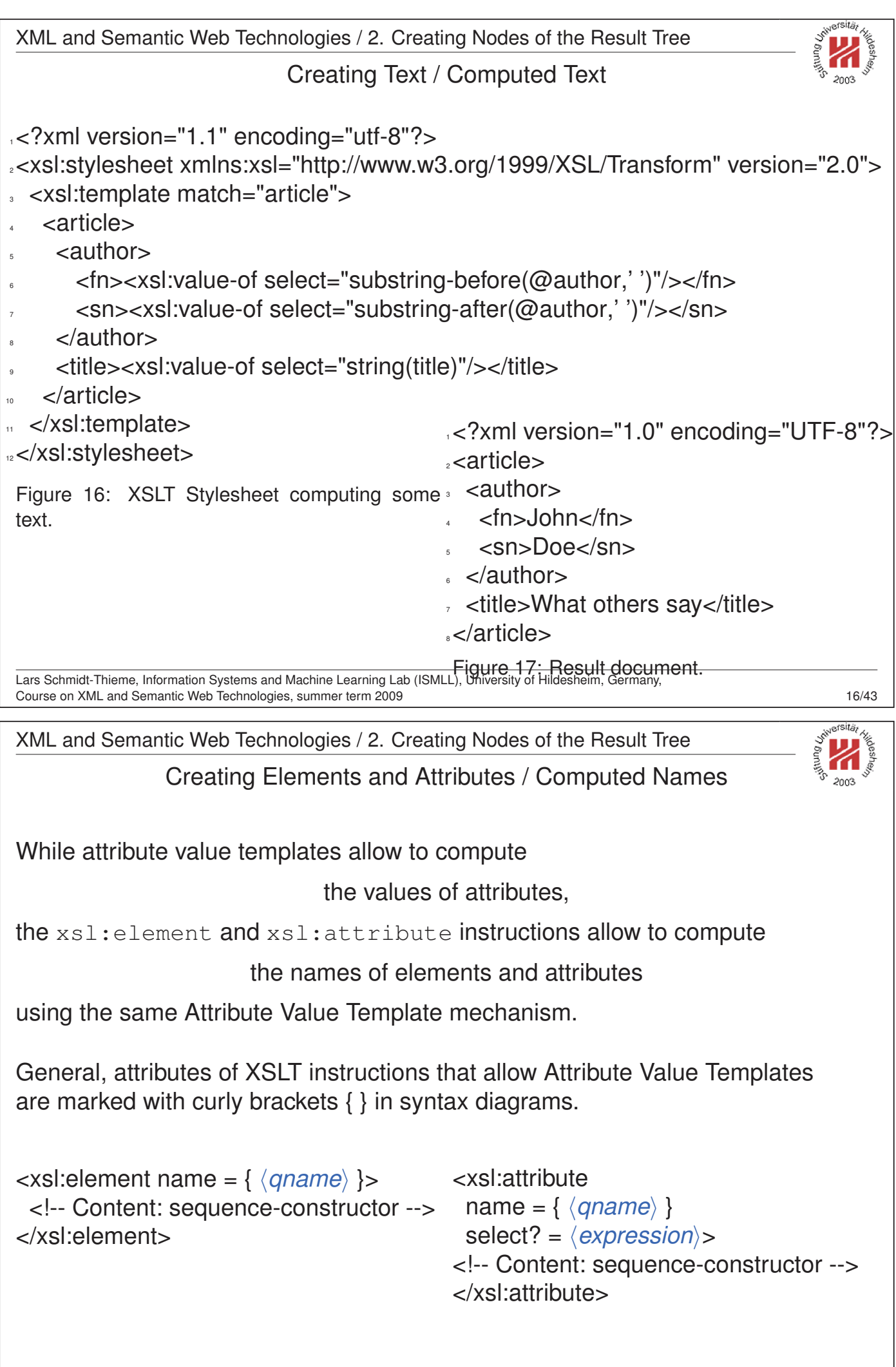

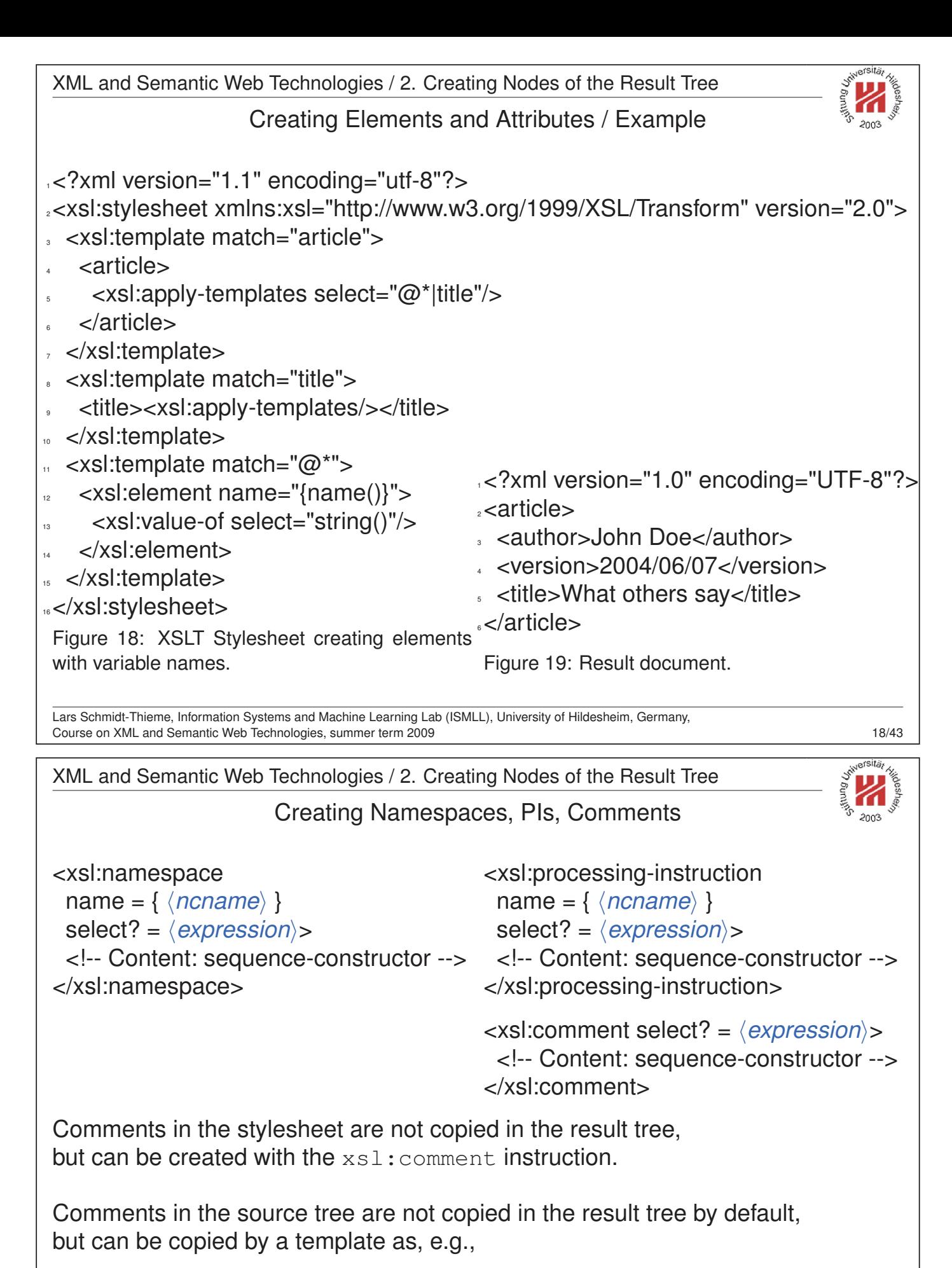

```
4 <xsl:template match="comment()">
```

```
5 <xsl:comment select="string()"/>
```

```
6 </xsl:template>
```
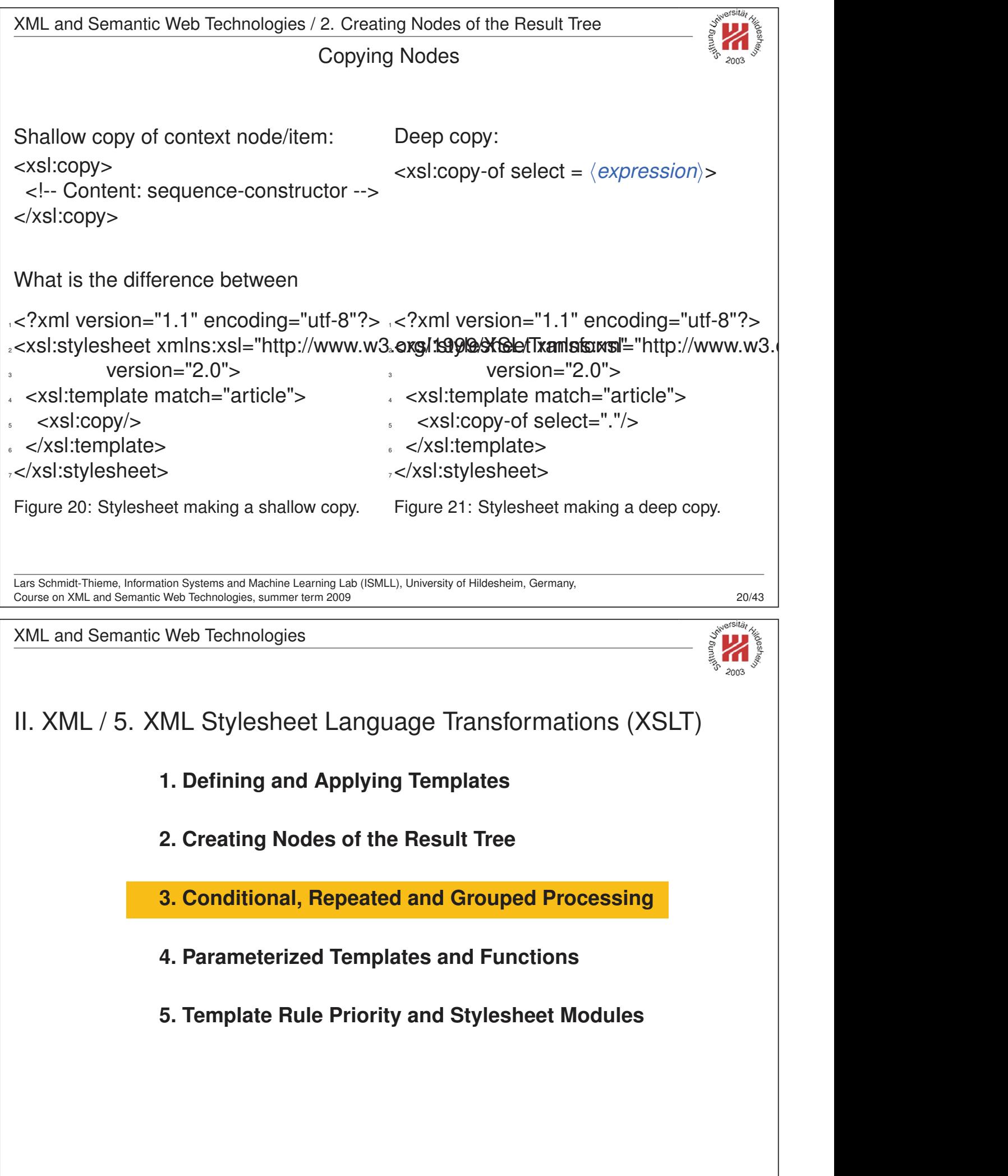

Lars Schmidt-Thieme, Information Systems and Machine Learning Lab (ISMLL), University of Hildesheim, Germany, Course on XML and Semantic Web Technologies, summer term 2009 21/43

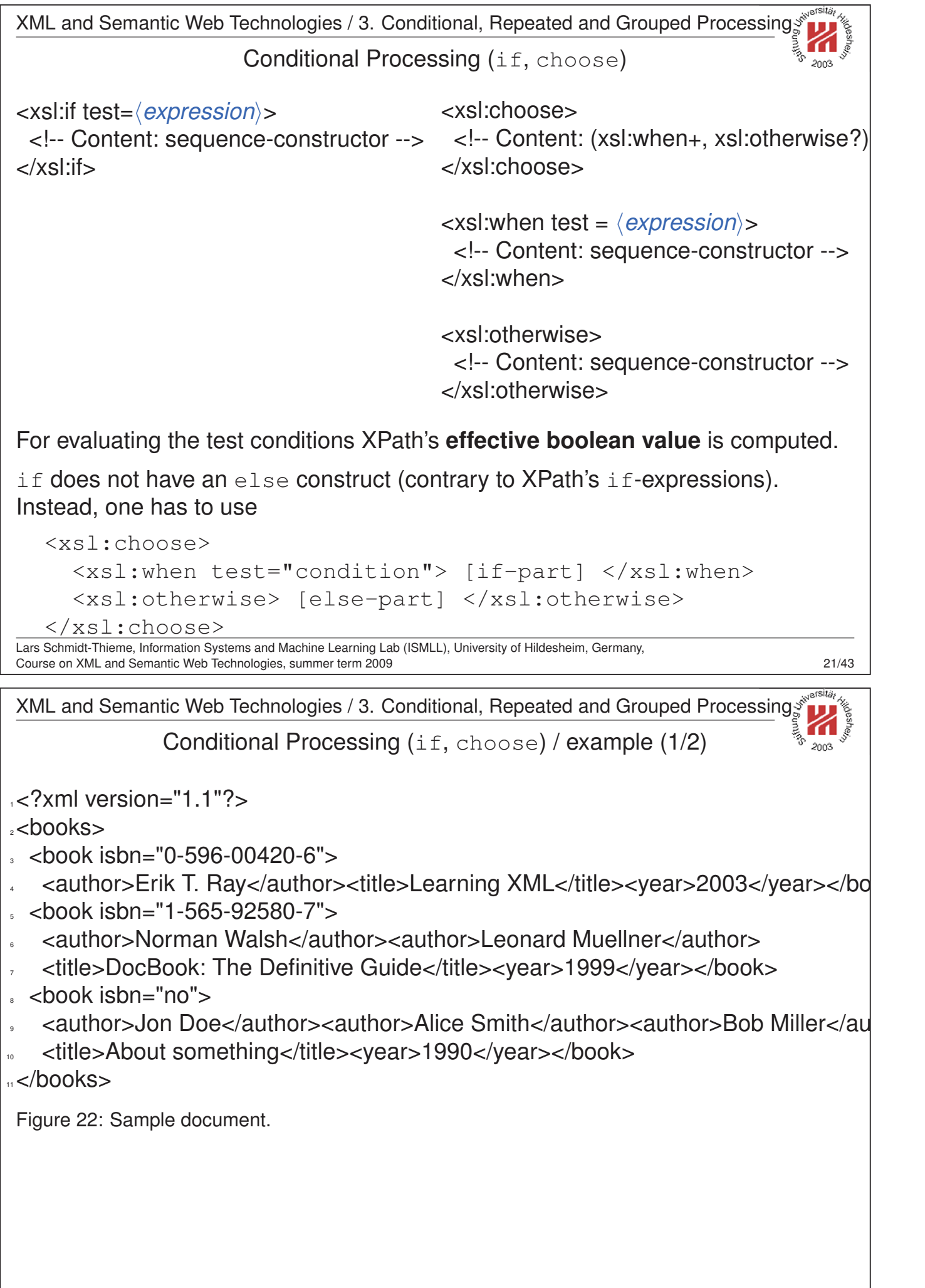

٦

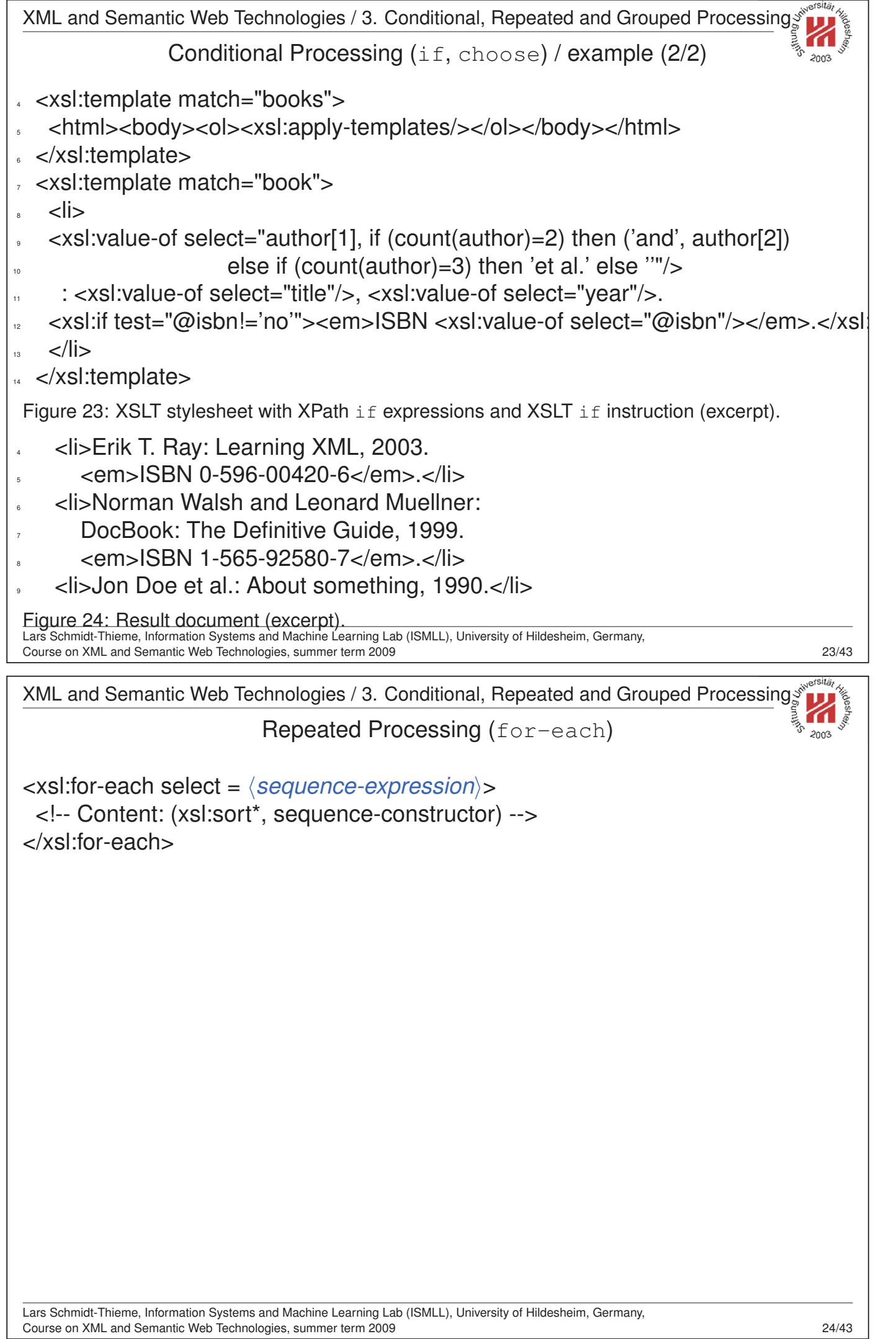

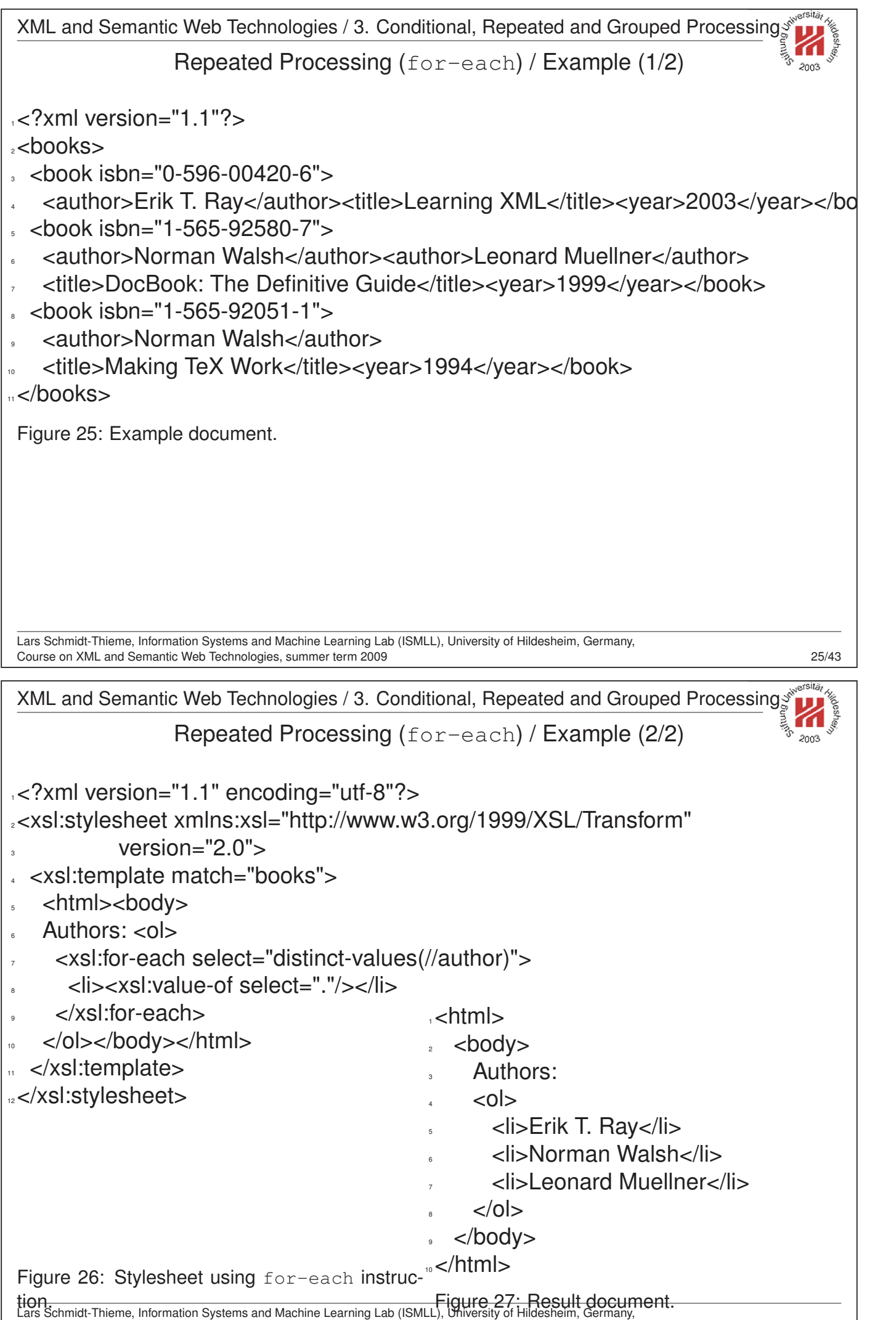

Course on XML and Semantic Web Technologies, summer term 2009 26/43

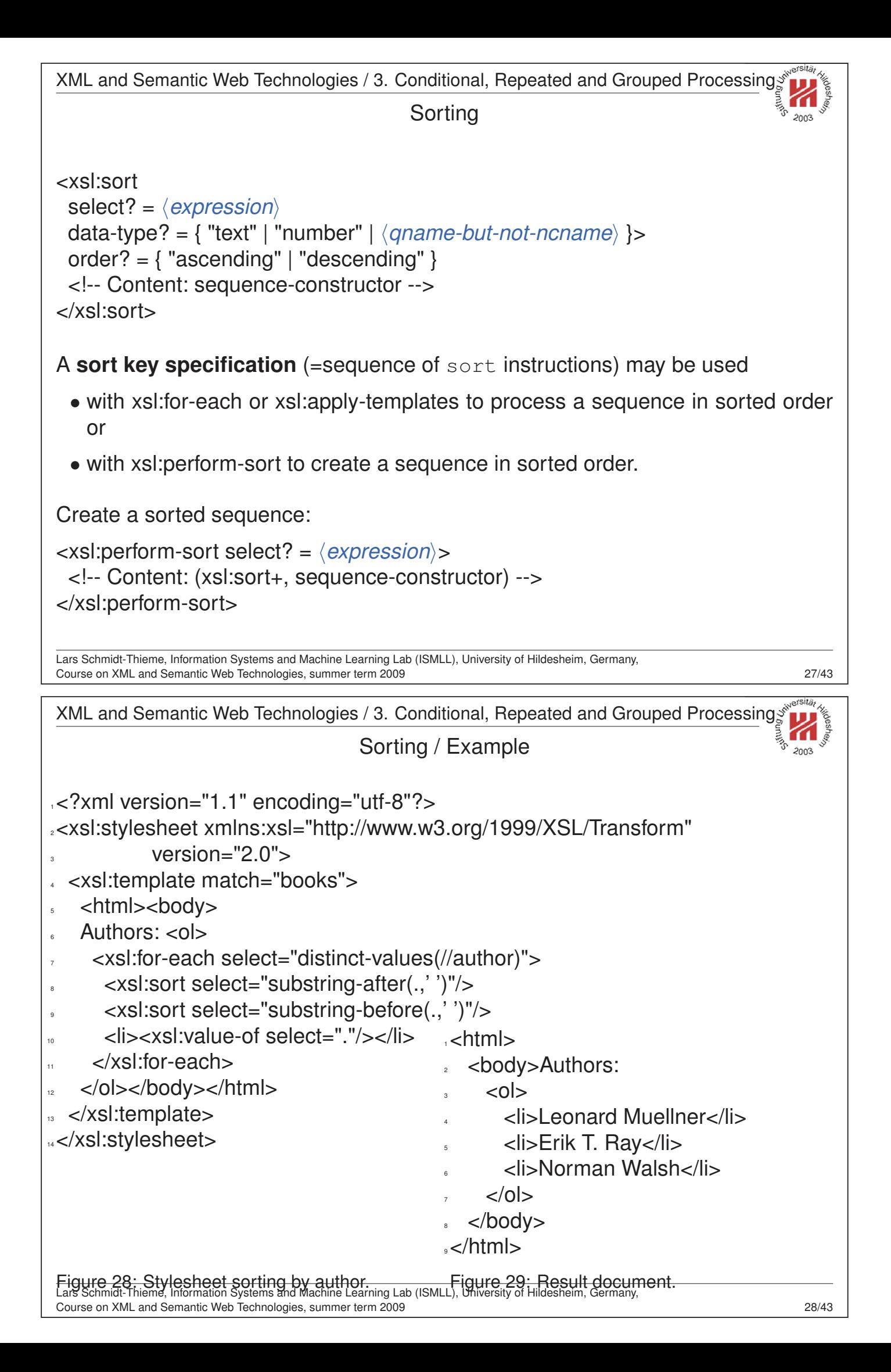

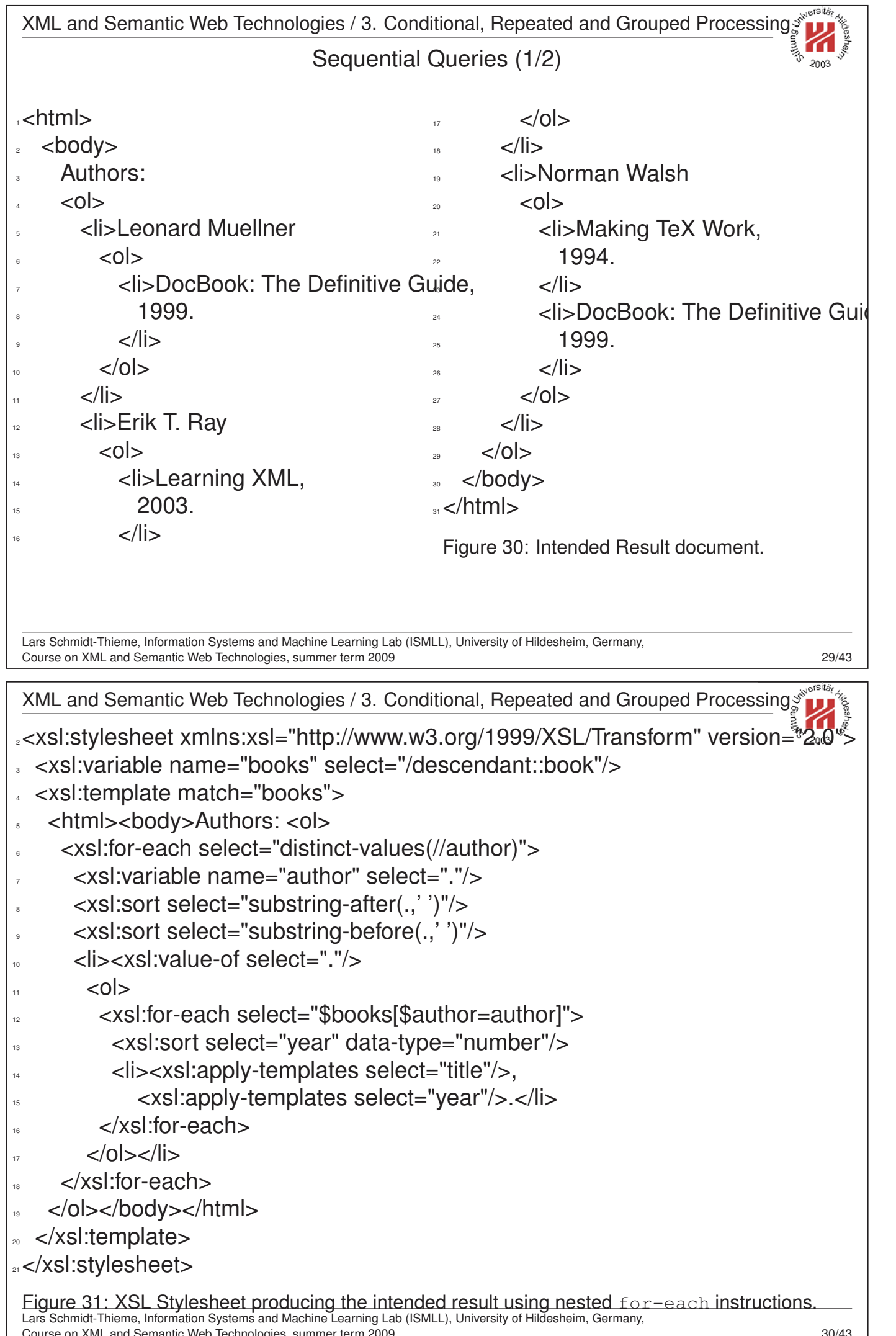

XML and Semantic Web Technologies / 3. Conditional, Repeated and Grouped Processing

#### Grouping

<xsl:for-each-group  $select = \langle expression \rangle$ group-by? = h*expression*i <!-- Content: (xsl:sort\*, sequence-constructor) --> </xsl:for-each-group>

for-each-group

- groups the selected items in (maybe overlapping) sequences (**groups**), one for each distinct value of the group-by expression (**keys**) and
- executes its sequence-constructor once for each group.

Additional XPath functions:

- current-grouping-key() returns the value of the group-by expression of the current group,
- $current-group()$  returns the current group as sequence (of nodes).

Lars Schmidt-Thieme, Information Systems and Machine Learning Lab (ISMLL), University of Hildesheim, Germany, Course on XML and Semantic Web Technologies, summer term 2009

síSÍtár XML and Semantic Web Technologies / 3. Conditional, Repeated and Grouped Processing

<sup>1</sup><?xml version="1.1" encoding="utf-8"?>

```
2<xsl:stylesheet xmlns:xsl="http://www.w3.org/1999/XSL/Transform" version="2.0">
```
- <sup>3</sup> <xsl:template match="books">
- <html><br/>body>
- Authors: <ol>
- <sup>6</sup> <xsl:for-each-group select="//book" group-by="author">
- <sup>7</sup> <xsl:sort select="substring-after(current-grouping-key(),' ')"/>
- <sup>8</sup> <xsl:sort select="substring-before(current-grouping-key(),' ')"/>
- <sup>9</sup> <li><xsl:value-of select="current-grouping-key()"/>
- $\sim$   $\sim$   $\sim$   $\sim$   $\sim$   $\sim$

```
<xsl:for-each select="current-group()">
```
- <sup>12</sup> <xsl:sort select="year" data-type="number"/>
	- <sup>13</sup> <li><xsl:apply-templates select="title"/>,
		- <sup>14</sup> <xsl:apply-templates select="year"/>.</li>
- $\langle x\text{s}$ :for-each $>$
- $<$ / $0$  $>$  $<$ / $1$  $>$
- </xsl:for-each-group>
- </ol></body></html>
- </xsl:template>
- 20</xsl:stylesheet>

Figure 32: XSL Stylesheet producing the intended result efficiently using a group instruction. Lars Schmidt-Thieme, Information Systems and Machine Learning Lab (ISMLL), University of Hildesheim, Germany, Course on XML and Semantic Web Technologies, summer term 2009 32/43

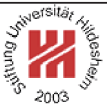

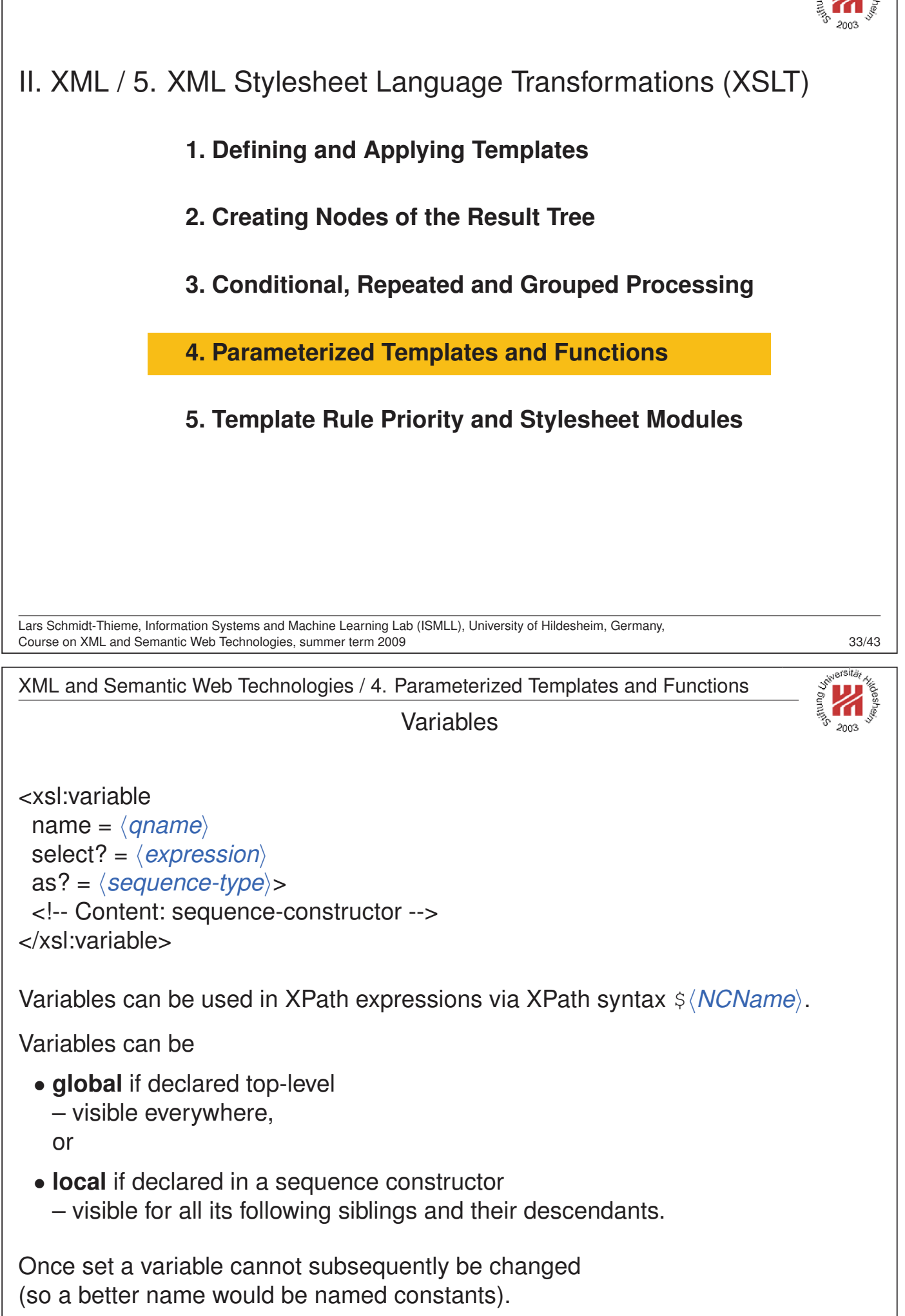

Lars Schmidt-Thieme, Information Systems and Machine Learning Lab (ISMLL), University of Hildesheim, Germany, Course on XML and Semantic Web Technologies, summer term 2009 33/43

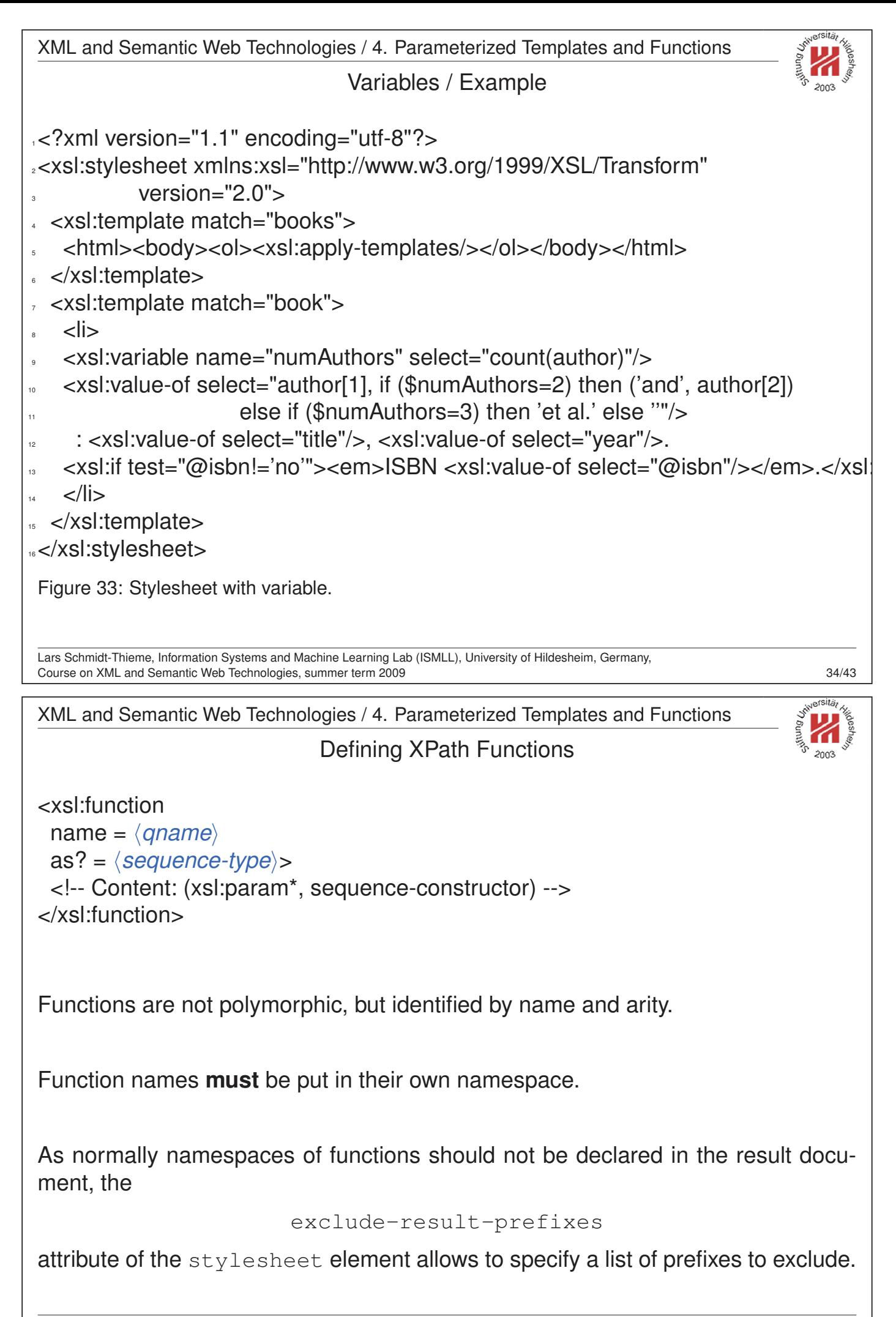

```
XML and Semantic Web Technologies / 4. Parameterized Templates and Functions
                        Defining XPath Functions / Parameters
 <xsl:param
  name = \langle \textit{aname} \rangleas? = \langlesequence-type\ranglerequired? = "yes" | "no"
  select? = \langle expression\rangle>
  <!-- Content: sequence-constructor -->
 </xsl:param>
 If required='no', select or the sequence constructor specify the default value.
 Parameters can be used in all XPath expressions
 in the same manner as variables via XPath syntax \frac{1}{2} /NCName).
 Lars Schmidt-Thieme, Information Systems and Machine Learning Lab (ISMLL), University of Hildesheim, Germany,
 Course on XML and Semantic Web Technologies, summer term 2009 36/43
 XML and Semantic Web Technologies / 4. Parameterized Templates and Functions
122 \times?xml version="1.1"?>
2<xsl:stylesheet xmlns:xsl="http://www.w3.org/1999/XSL/Transform" version="2.0"
            3 xmlns:f="http://www.cgnm.de/xml/xslt/functions"
            4 xmlns:xs="http://www.w3.org/2001/XMLSchema"
            exclude-result-prefixes="f xs">
6 <xsl:function name="f:shortauthor" as="xs:string">
   7 <xsl:param name="author" as="node()*"/>
   8 <xsl:value-of select="$author[1], if (count($author)=2) then ('and', $author[2])
                       else if (count($author)=3) then 'et al.' else ""/>
↓↓ </xsl:function>
 <xsl:template match="books">
<sub>22</sub> <html><br/>body><ol><xsl:apply-templates/>></ol></body></html>
<sup>13</sup> </xsl:template>
14 <xsl:template match="book">
15 <li><xsl:value-of select="f:shortauthor(author)"/>
. : <xsl:value-of select="title"/>, <xsl:value-of select="year"/>.
      <xsl:if test="@isbn!='no'"><em>ISBN <xsl:value-of select="@isbn"/></em>.</>
   \langleli\rangle</xsl:template>
20</xsl:stylesheet>
 Figure 34: Stylesheet with an XPath function.
 Lars Schmidt-Thieme, Information Systems and Machine Learning Lab (ISMLL), University of Hildesheim, Germany,
 Course on XML and Semantic Web Technologies, summer term 2009 37/43
```
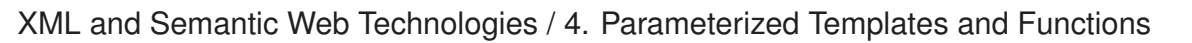

#### Template Parameters

<xsl:with-param  $name = \langle *qname* \rangle$ select? =  $\langle$  expression $\rangle$ as? =  $\langle sequence-type\rangle$ <!-- Content: sequence-constructor --> </xsl:with-param>

Lars Schmidt-Thieme, Information Systems and Machine Learning Lab (ISMLL), University of Hildesheim, Germany, Course on XML and Semantic Web Technologies, summer term 2009 38/43

XML and Semantic Web Technologies

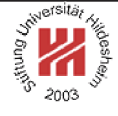

## II. XML / 5. XML Stylesheet Language Transformations (XSLT)

- **1. Defining and Applying Templates**
- **2. Creating Nodes of the Result Tree**
- **3. Conditional, Repeated and Grouped Processing**
- **4. Parameterized Templates and Functions**
- **5. Template Rule Priority and Stylesheet Modules**

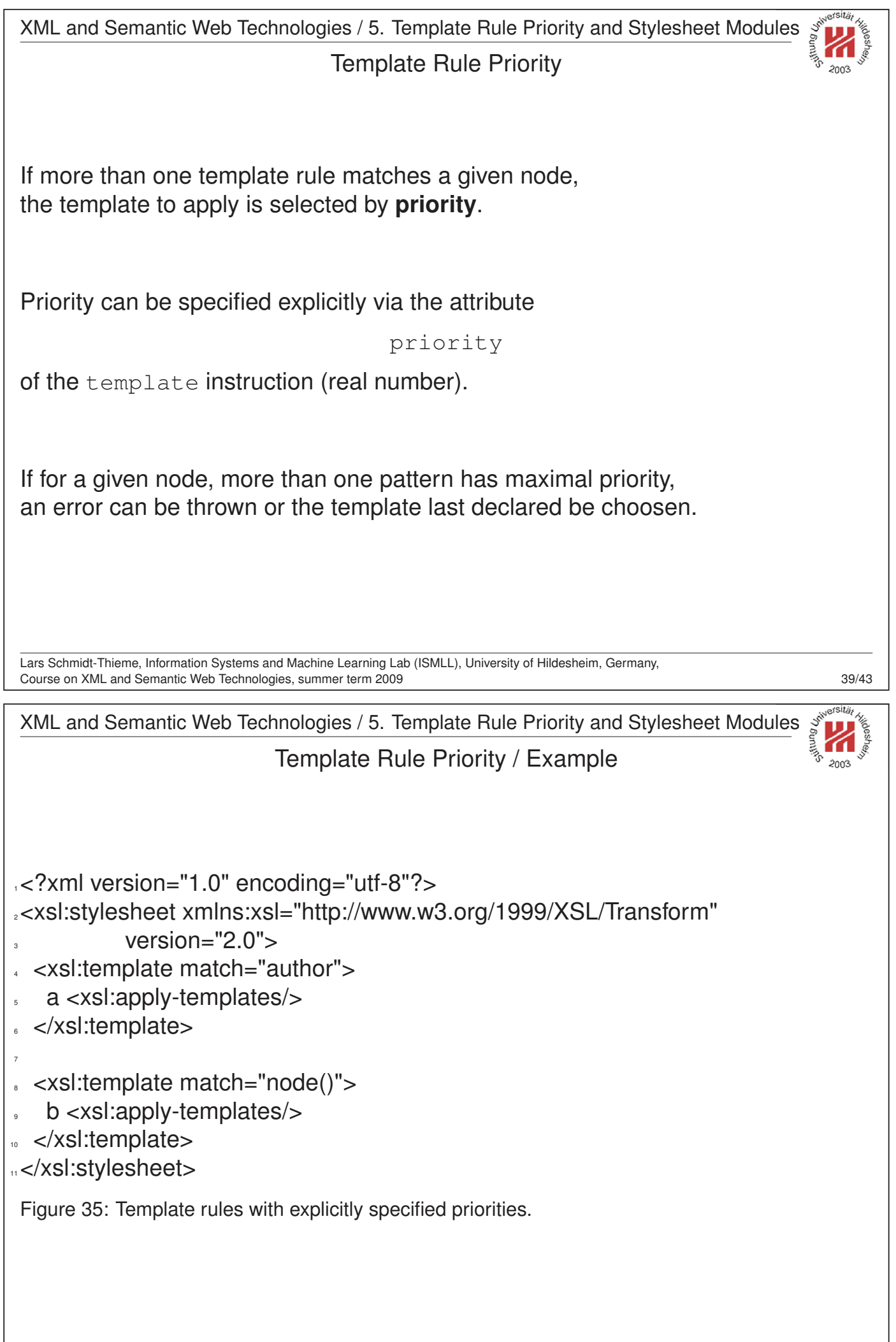

XML and Semantic Web Technologies / 5. Template Rule Priority and Stylesheet Modules

### Default Template Rule Priority

If no priority is specified, a default priority is assigned as follows:

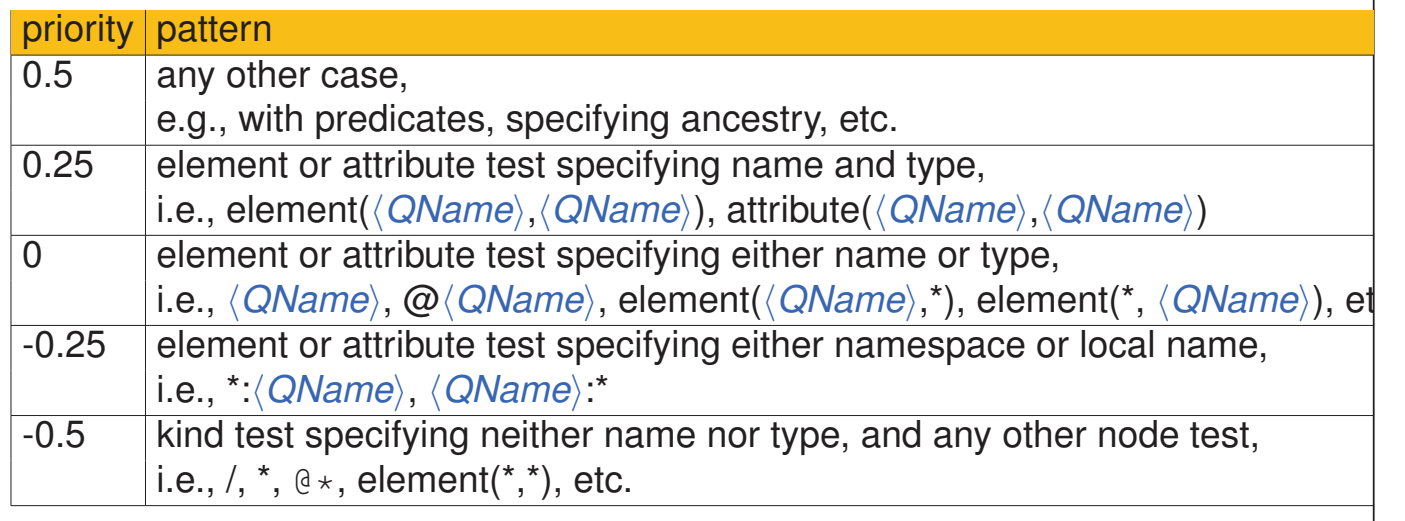

Template rules with |-patterns are handled as separate template rules per operand. In most cases, the more selective a pattern is, the higher its priority (the most selective pattern takes precedence).

The default priority is assigned based on **syntactic properties**,

i.e., node()  $[true()]$  has a higher priority than say author.

Lars Schmidt-Thieme, Information Systems and Machine Learning Lab (ISMLL), University of Hildesheim, Germany, Course on XML and Semantic Web Technologies, summer term 2009  $\sim$  41/43

XML and Semantic Web Technologies / 5. Template Rule Priority and Stylesheet Modules

### Default Template Rule Priority / Example

```
1<?xml version="1.0" encoding="utf-8"?>
```
<sup>2</sup><xsl:stylesheet xmlns:xsl="http://www.w3.org/1999/XSL/Transform"

```
version="2.0">
```
- <xsl:template match="author">
- a <xsl:apply-templates/>
- </xsl:template>
- 7
- <xsl:template match="node()[true()]">
- b <xsl:apply-templates/>
- </xsl:template>
- 11</xsl:stylesheet>

Figure 36: Template rules with questionable default priorities.

rsits.

XML and Semantic Web Technologies / 5. Template Rule Priority and Stylesheet Modules Including and Importing Stylesheet Modules <xsl:include href=\\ti-reference\; /> <xsl:import href=/uri-reference//> Stylesheets can include or import other stylesheets (**stylesheet modules**). import differs from include only in: template rules and other declarations in the importing module take precedence over template rules and declarations in the imported module. Lars Schmidt-Thieme, Information Systems and Machine Learning Lab (ISMLL), University of Hildesheim, Germany, Course on XML and Semantic Web Technologies, summer term 2009